https://www.100test.com/kao\_ti2020/103/2021\_2022\_\_E5\_B9\_BF\_ E4\_B8\_9C07\_E9\_AB\_c65\_103486.htm 2007

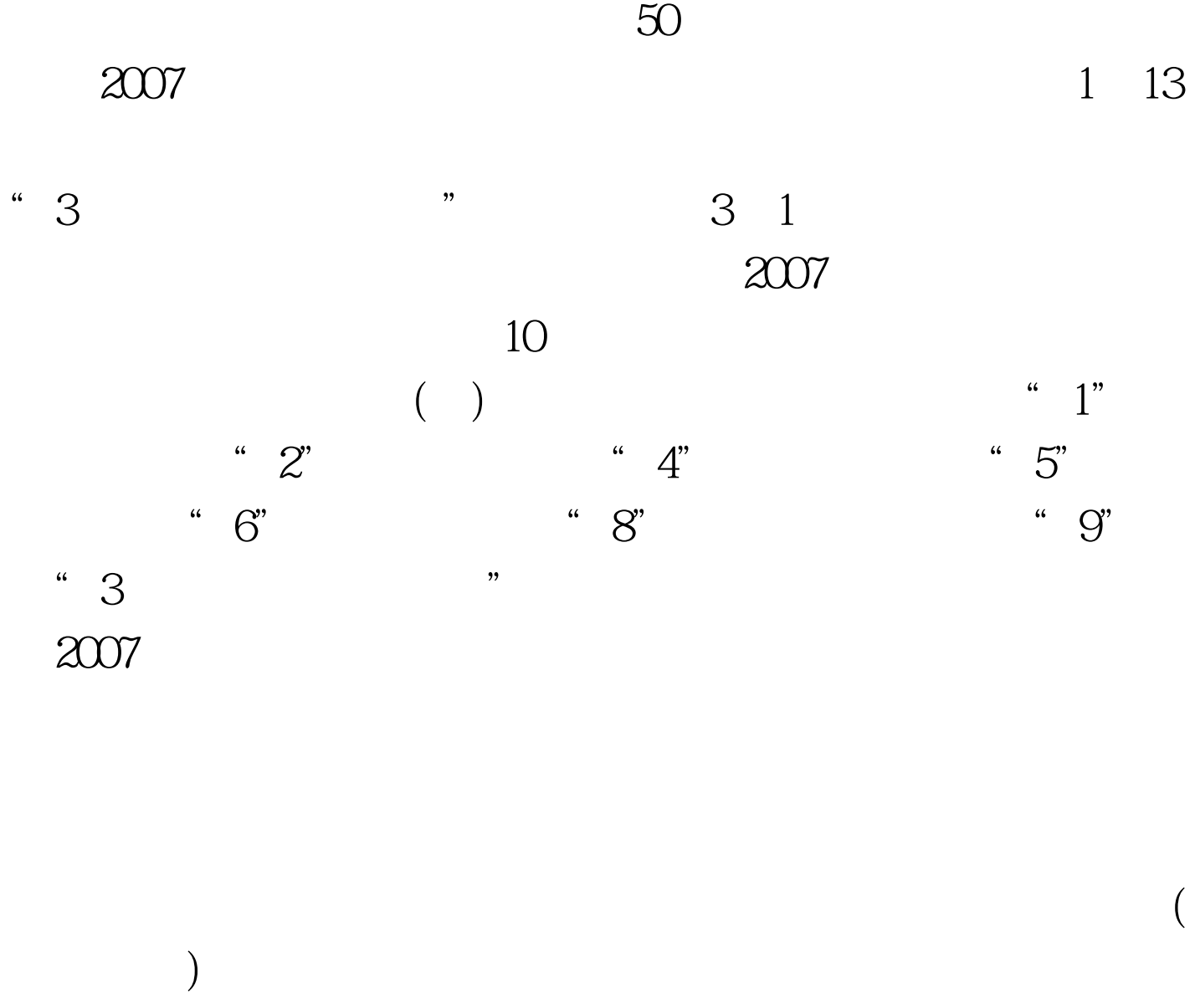

 $25$ 

 $2007$ 

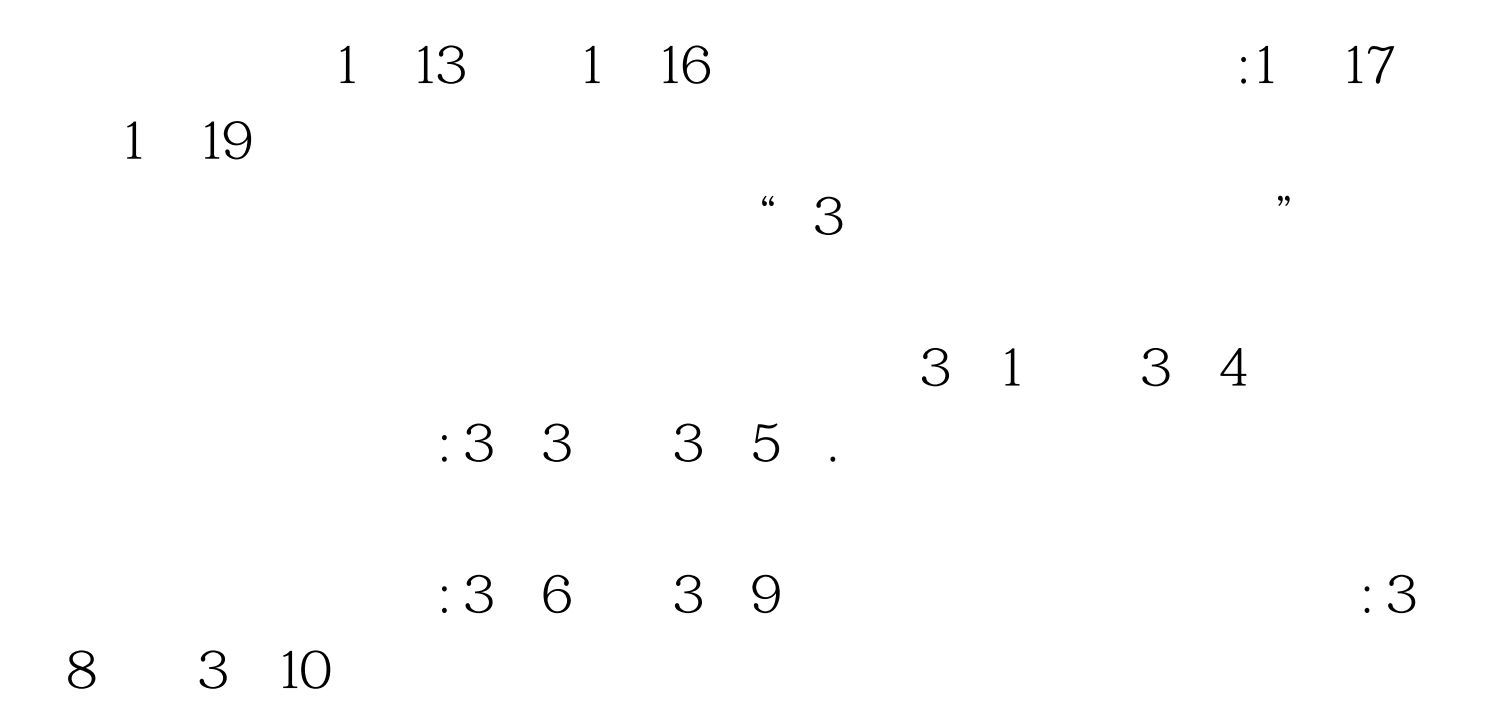

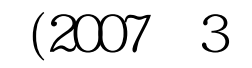

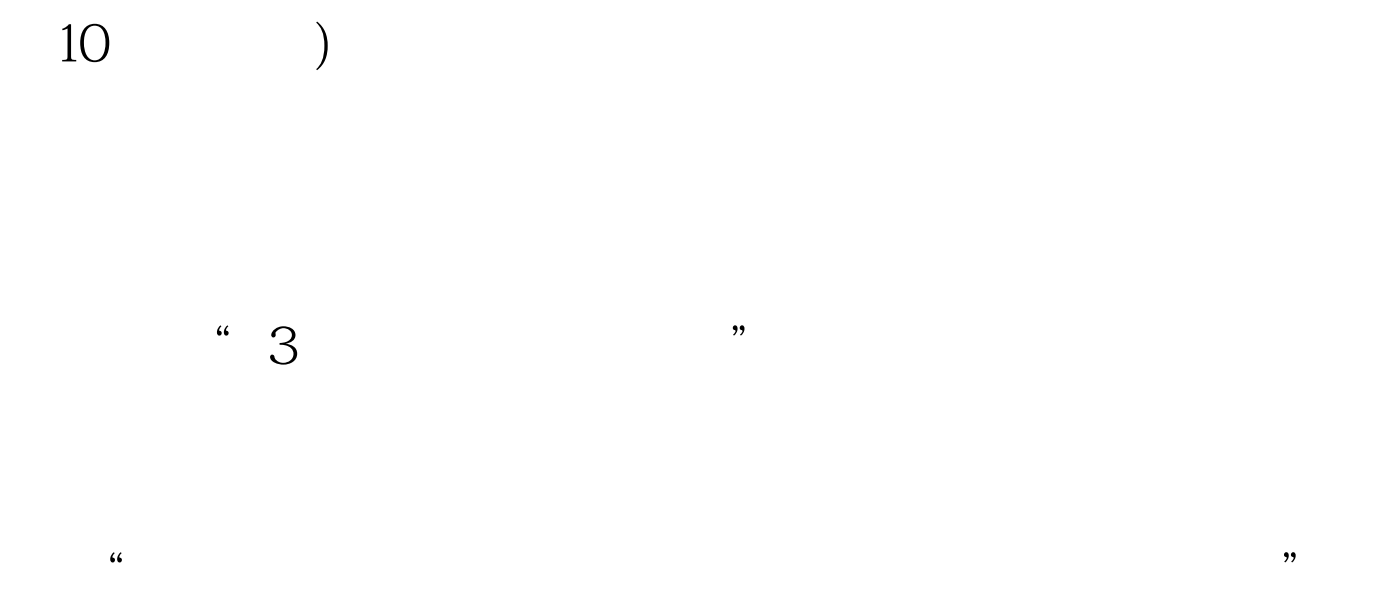

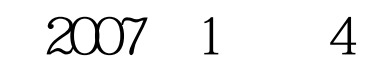

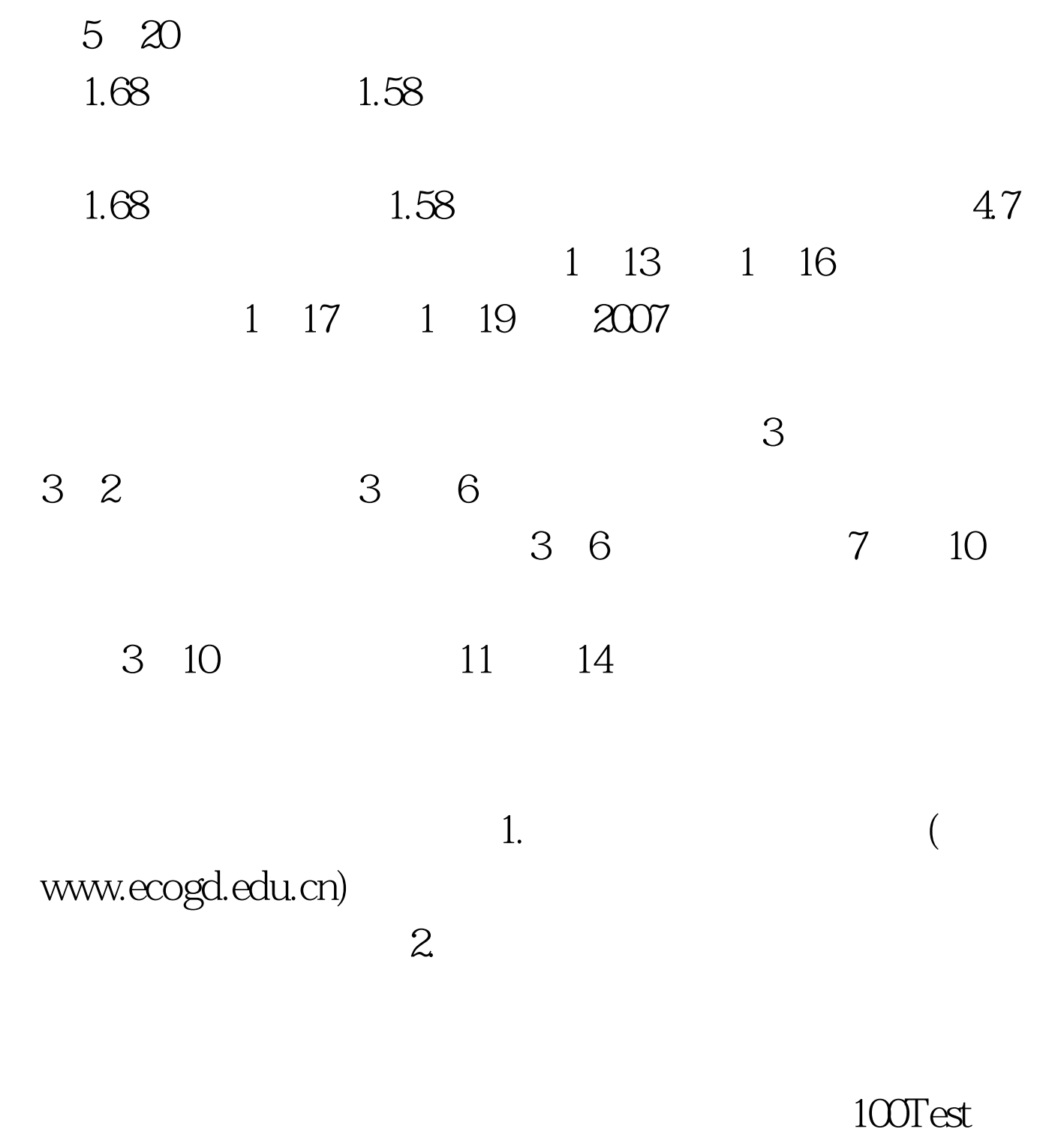

www.100test.com